## How to consult the I Ching with 3 coins

*Throw three pennies. Record the resulting line according to the chart below. Repeat until you've drawn six lines, starting from the bottom line and working upward:*

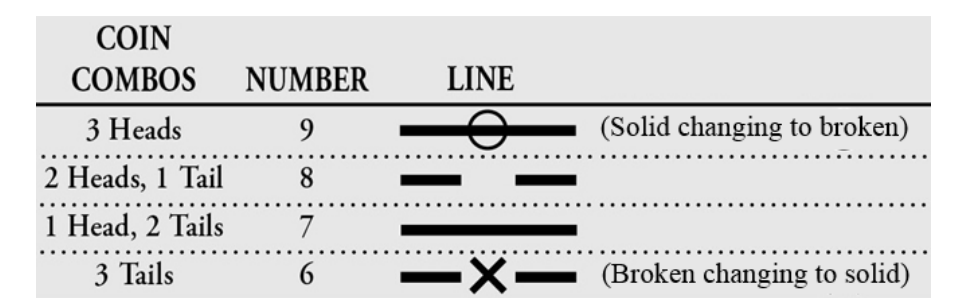

*Next, match the bottom three lines (or trigram) with the top three lines using the table below to find out what hexagram you have rolled:*

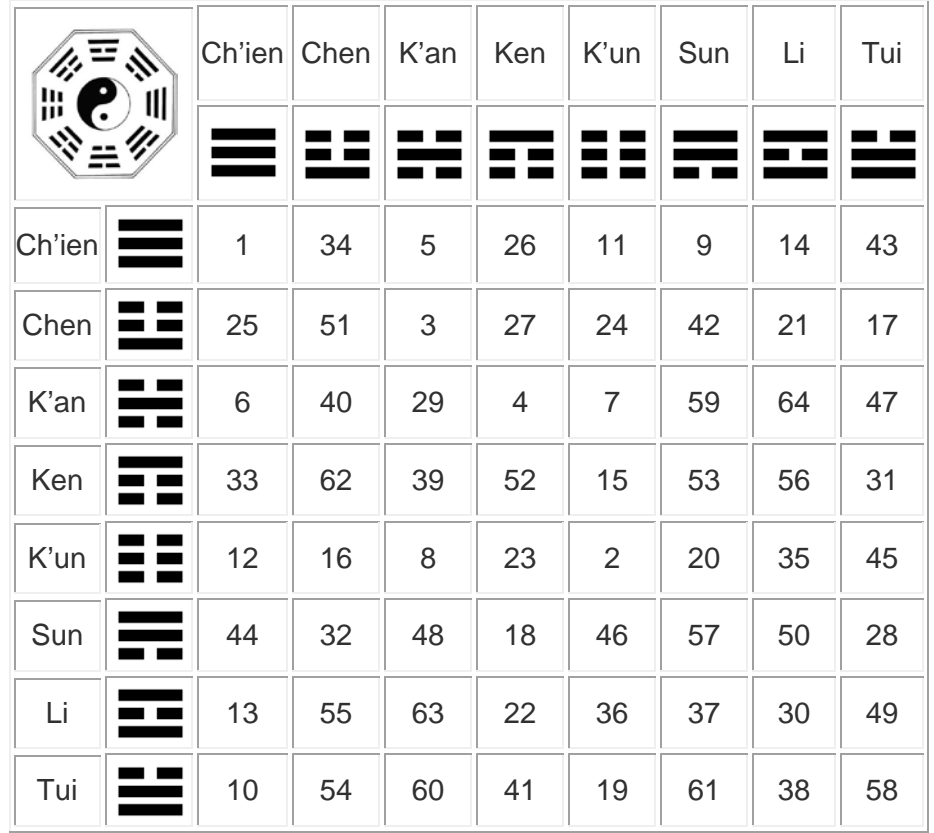

Look up this hexagram in the book and read the explanation. (There are two sets of explanations. I recommend the first *set. The second one is super technical.) Don't forget to read the explanations of any changing lines at the end of the entry. The "first place" refers to the bottom line, "sixth place" to the top, and so on.*

*Optional: Change any 6s in your original lines to solid and any 9s to broken. Figure out a second hexagram using these new lines. You can now read the I Ching's answer as your first hexagram changing into your second one. (The explanations of changing lines in book still count for the first one, but not for the second.)*

*The website [ichingonline.net](http://www.ichingonline.net/index.php) will do this all for you. Make sure to click the button at the bottom of each part of the reading marked "read original text."* 

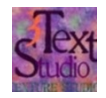